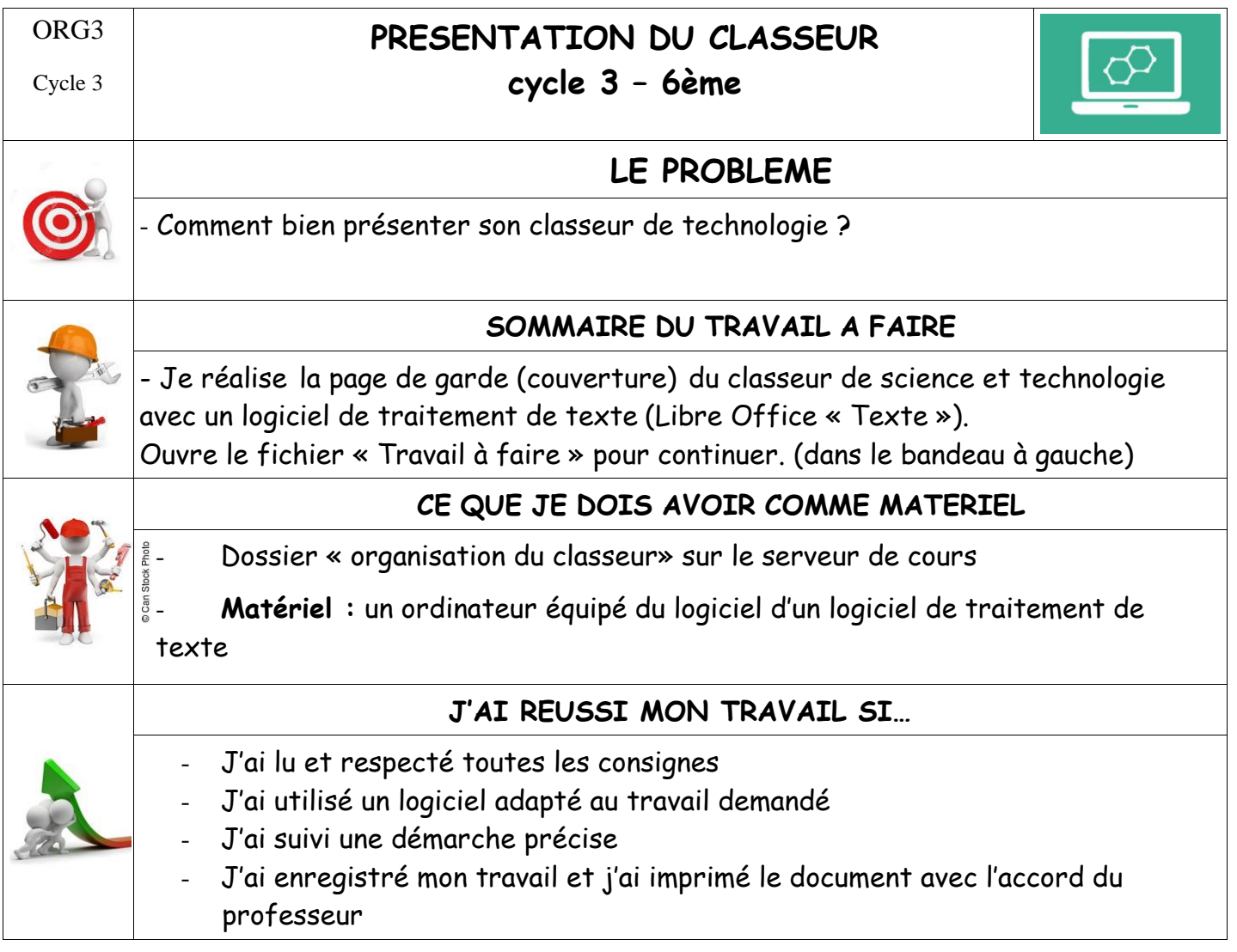

**Mes notes :**